# GridModelica: Modeling and Simulating on the Grid

Håkan Mattsson, Christoph W. Kessler, Kaj Nyström, Peter Fritzson

Programming Environments Laboratory PELAB Department of Computer and Information Science Linköping University Sweden

{g-hakma,chrke,kajny,petfr}@ida.liu.se

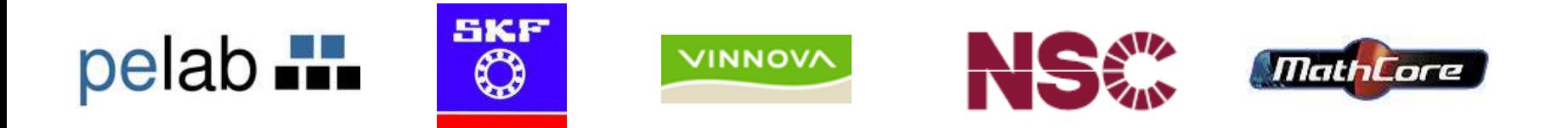

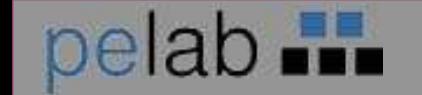

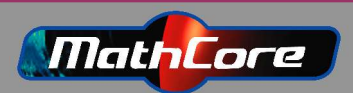

## Modeling on Linux Clusters

- Widely used for large models
- Requires expertise in parallel programming
- •Excellent for run-many-times simulations, not so good for run-once simulations

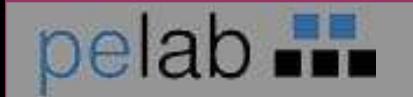

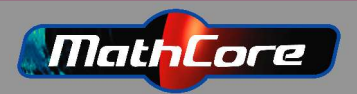

## GridModelica

- Structured modeling on clusters
- Does not require parallel programming expertise
- Domain agnostic (multidomain works too!)
- Graphical programming, close to physical prototyping
- The magic is done behind the scenes

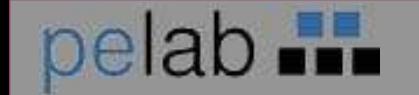

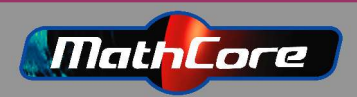

#### High Level Modeling: Modelica

- **Object oriented**
- **Graphical** or textual
- **Acausal**
- **General**
- Fast
- Easy to use

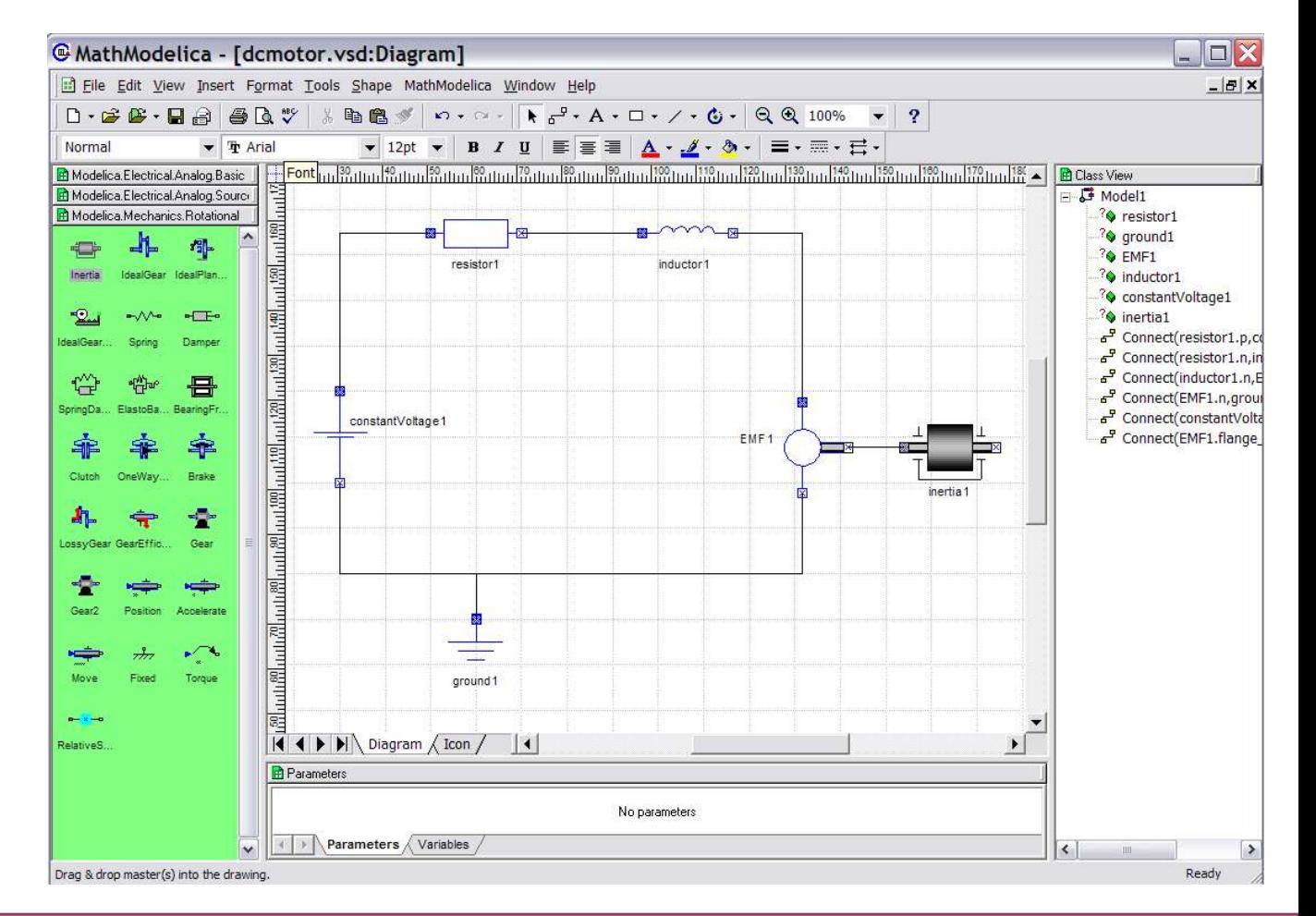

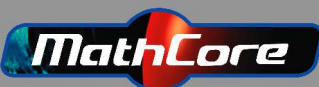

# More on Modelica

• Graphical representation corresponds 1:1 to textual representation

**model** dcmotor **Import** Modelica.Electrical.Analog.Basic; Resistor r1(R=10); Inductor i1; EMFemf1; Modelica.Mechanics.Rotational.Inertiaload; Groundg; Modelica.Electrical.Analog.Sources.ConstantVoltagev; **equation** connect(v.p, r1.p); connect(v.n, g.p); connect(r1.n, i1.p); connect(i1.n, emf1.p); connect(emf1.n, g.p); connect(emf1.flange\_b, load.flange\_a); **end** dcmotor;

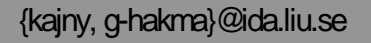

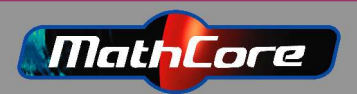

## Problems

#### 1. Partition the model

3. Structured communication (Håkan Mattsson)

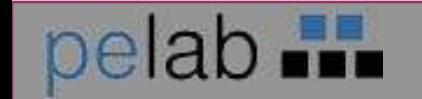

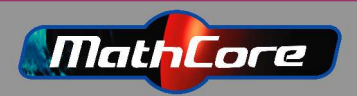

## Partitioning a model

Some observations

- It is all about solving large systems of equations
- Parallel solvers exist but can not always be applied (stability issues) and do not always improve speed.

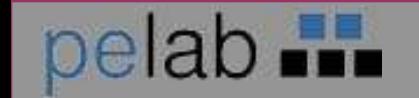

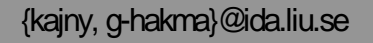

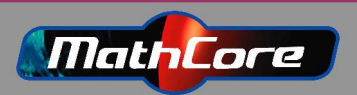

## **Transmission Line Modeling** [1]

All propagation in a model (waves, force, current etc) is done with a certain delay.

Use this delay to send data less frequently.

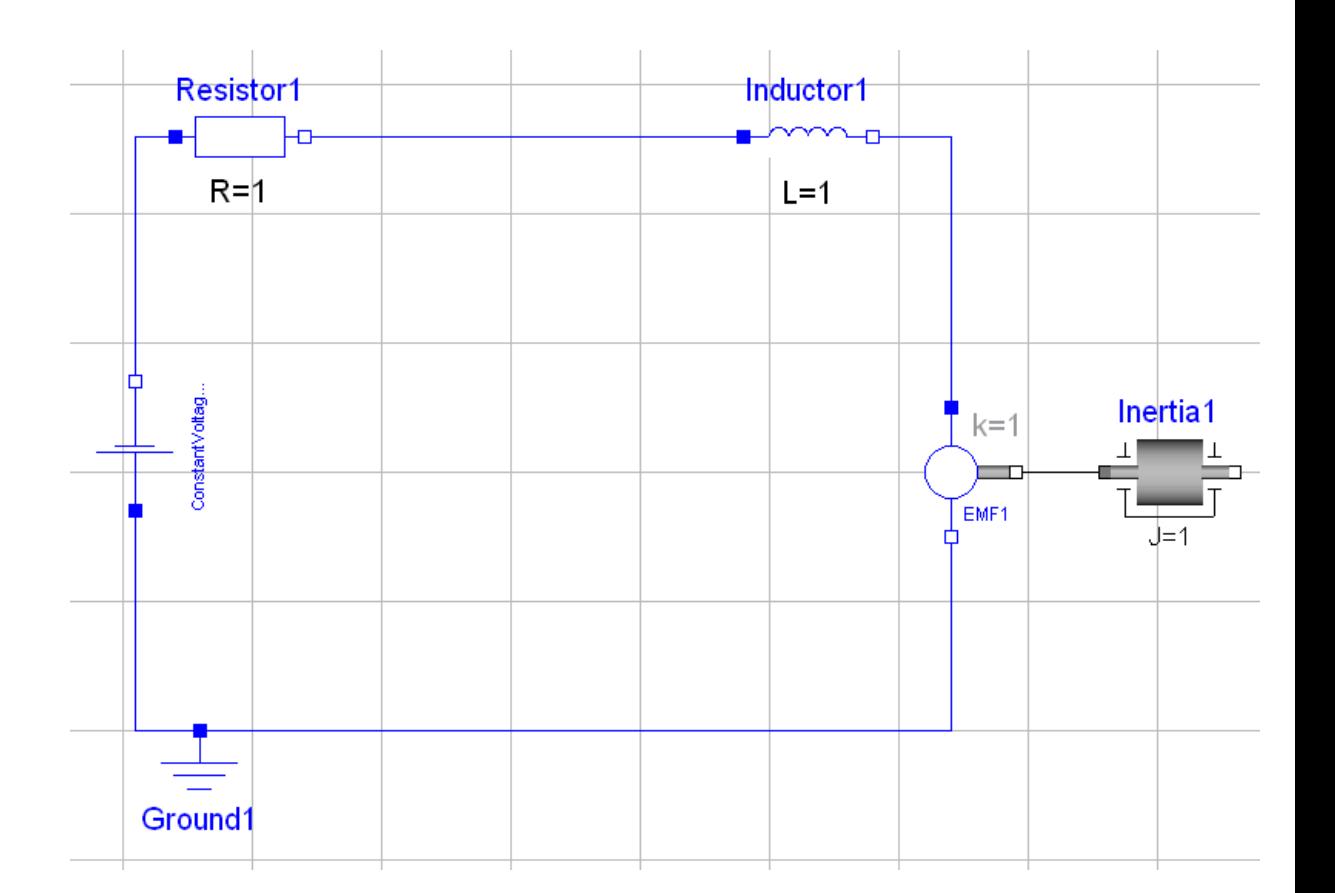

#### 1. [Johns1972]

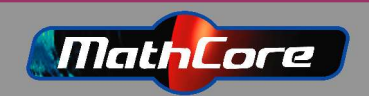

## **Transmission Line Modeling**

- Reuse values
- Different solvers (and settings) for different parts of a system
- Communication in bulk
- The error introduced is well defined and generally very small.

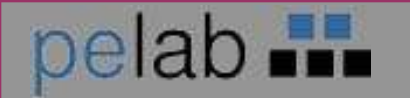

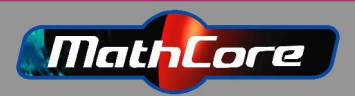

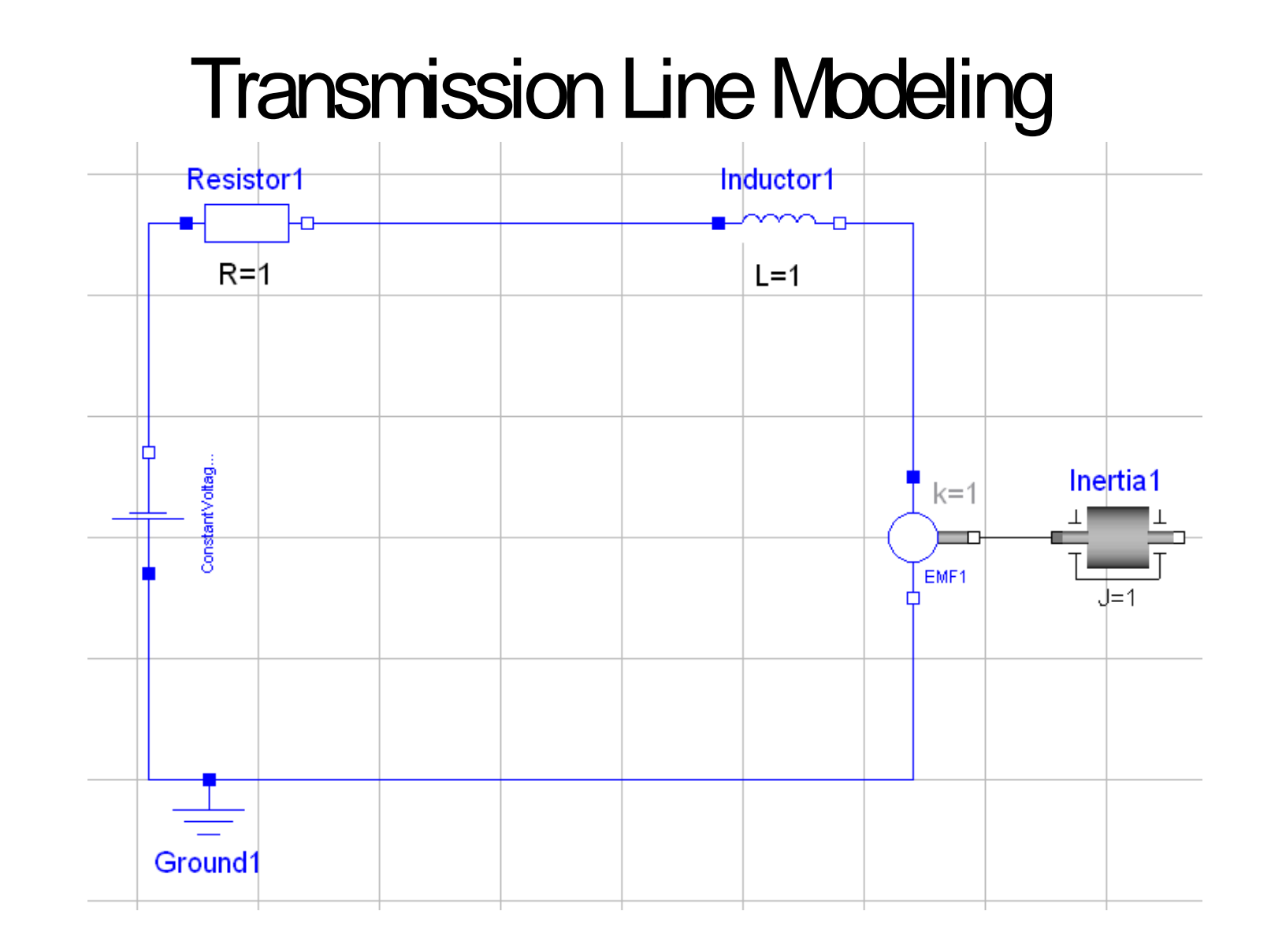

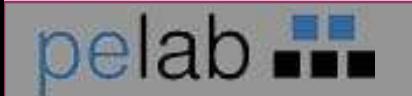

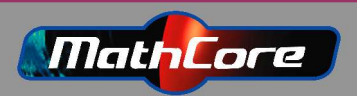

#### **Transmission Line Modeling Resistor1** Inductor1 ਜ  $R = 1$  $L=1$ □ ConstantVoltag... Inertia1  $k=1$ EMF1  $J=1$ ⊓ Ground1

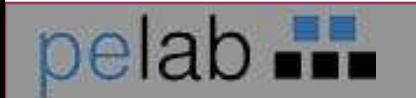

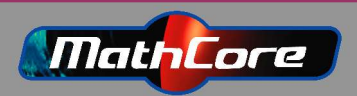

- For grid applications with a non-trivial structure of parallelism, generation of efficient, scalable code is an unsolved problem
- **Goal** to provide an "easy-to-use" programming environment by introducing a programming language, GridNestStep, that **supports** 
	- development of applications exploitingless trivial kinds of parallelism
	- a virtual shared memory view of a grid system

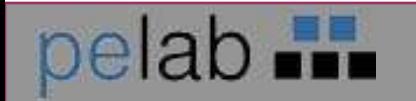

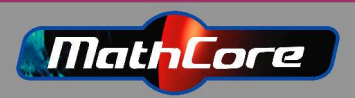

• GridNestStep – follows the Bulk Synchronous Parallel (BSP) model of computation  $-$  will be based on NestStep **Superstep P0 P1 P2 P3 P4 P5 P6 P7 P8 P9 using local data only Global barrier Local computation Communication phase Time**

#### • BSP

- cost model for parallel programs
- SingleProgram, MultipleDataexecutionstyle, (SPMD)
- organizes program in supersteps consisting of
	- 1–computation
	- 2–communication

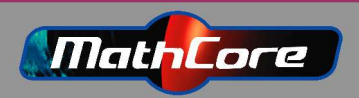

**Next barrier**

**(message passing)**

## **NestStep**

- NestStep [Kessler, 2000]
	- parallel programming language for the BSP model
	- $-$  language extensions for Java /  $C$  /  $C++$
- Extends BSP by
	- static and dynamic nesting of supersteps
	- synchronization of processor subsets (groups)
	- software emulation of virtual shared memory
- 

• step { neststep(2, @=expr) { statements statements  $// @ = group id$ 

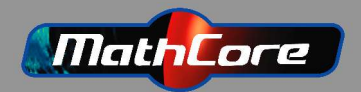

### **NestStep**

- Variables, arrays and objects are
	- *private* to a processor or
	- shared between a group of processors
- Modes of sharing:
	- replicated, local copy on each processor in a group
	- $-$  distributed, an array partitioned between processors in a group
- NestStep superstep invariants:
	- superstep synchronicity, all processors of the same group work onsamesuperstep
	- superstep consistency: entry to a (nest)step statement  $\Rightarrow$ equal values for local copies of sharedvariables

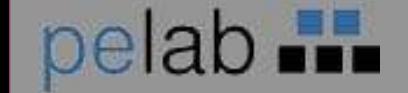

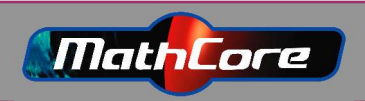

### **NestStep**

- Communication in processor groups organized as trees
- **Superstep consistency** maintained by a combine phase at the end of each superstep
	- upwards combine
	- downwards commit

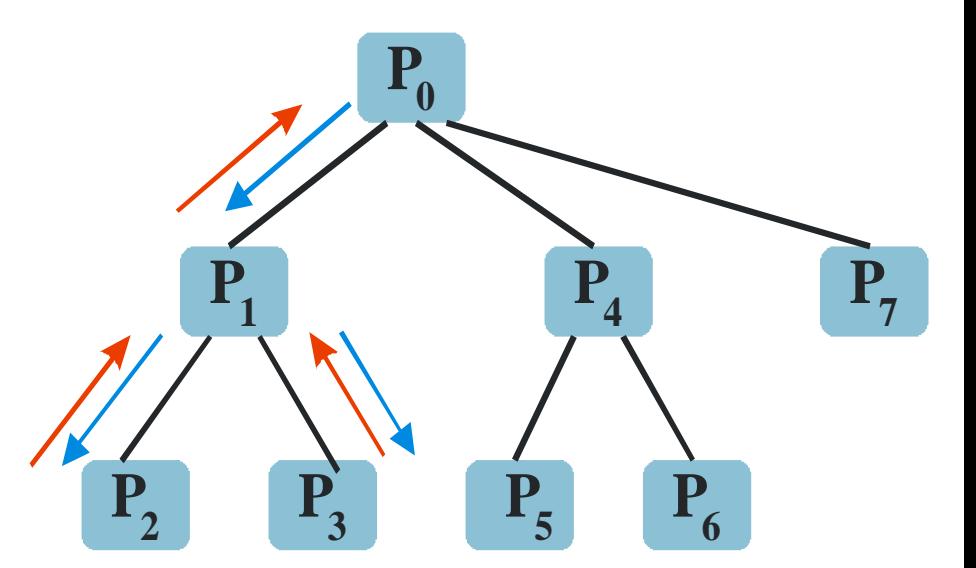

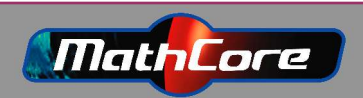

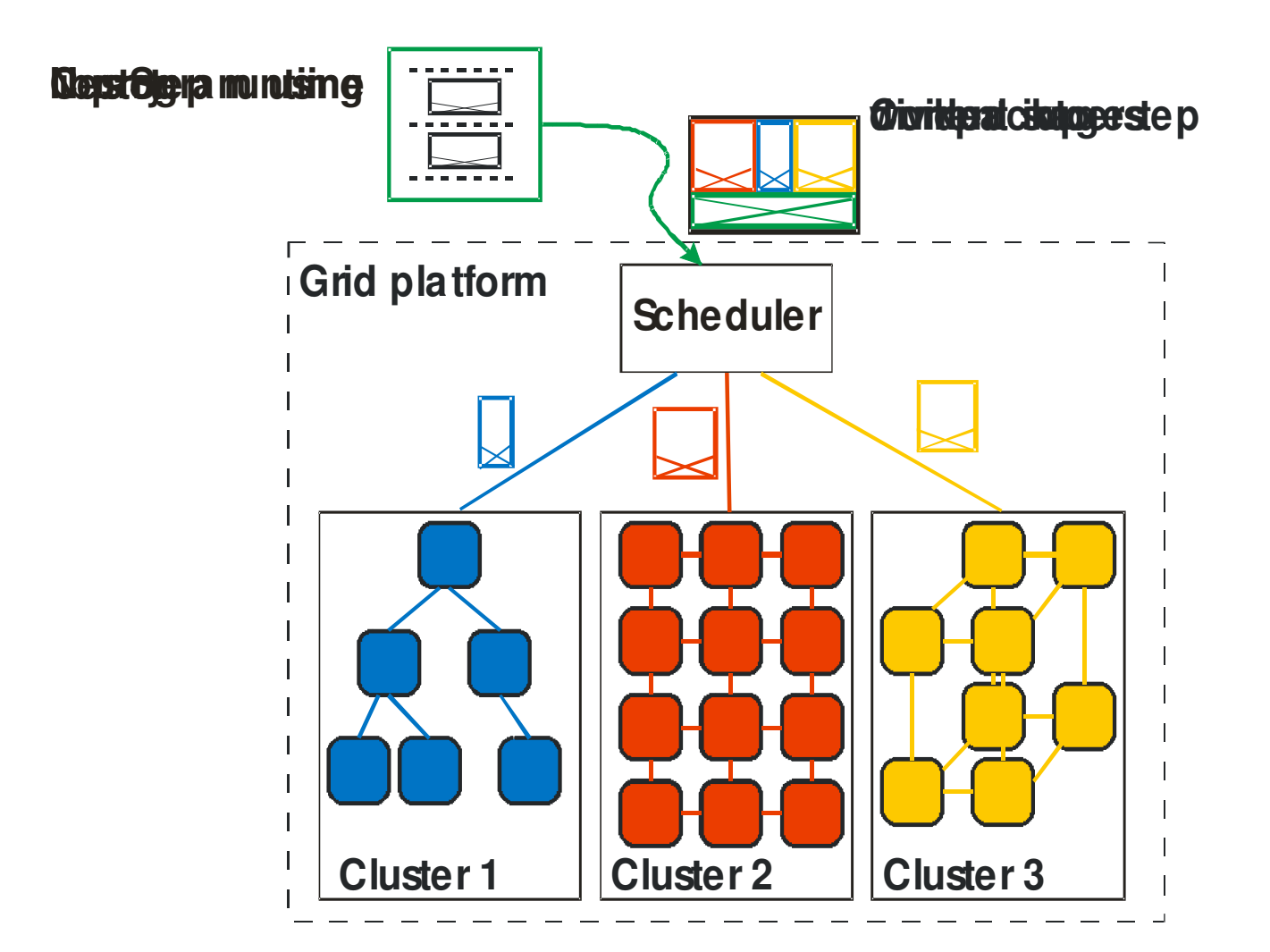

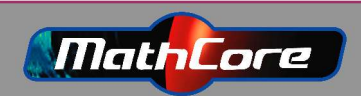

{kajny, g-hakma}@ida.liu.se

pelab ...

- Some (known) problems to be solved:  $\bullet$ 
	- superstep analysis and partitioning into workpackages:
		- how to monitor load and
		- perform load balancing accordingly
	- latency
	- failing grid nodes
	- code distribution

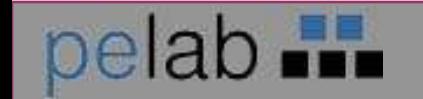

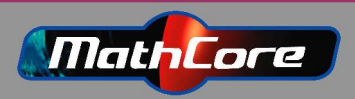

#### Current status

- Parameter sweep tool for Modelica works fine (Modelica runs on the grid!)
- Partial test implementation for TLM in Modelica exists
- Only very simple examples works for now
- Partitioning only by hand and only in textual model (no drag'n drop tool support yet)
- NestStep runs on a single duster

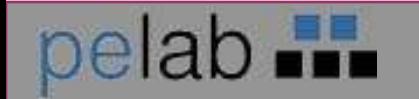

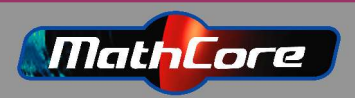

## Future Work

- Generalize the partitioning method to all physical domains
- Automatic partitioning at domain boundaries and natural subsystem borders
- Automatic solver and step size selection
- **Better scheduling**
- Co-simulation integration (with SKF)
- Continue with multi-cluster support and transition to SweGrid
- NestStep front end

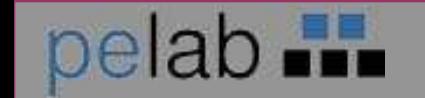

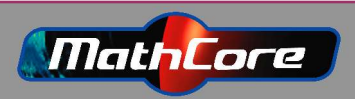

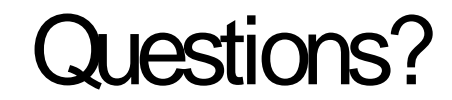

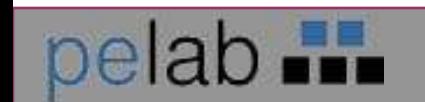

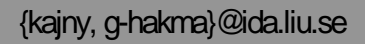

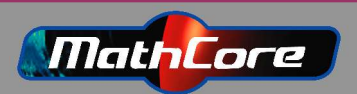